### **Devstats A Full-Stack, All-the-Things, Clear Example End-to-End Application on Kubernetes**

**KubeCon EU 2019 #devstats**

**Łukasz Gryglicki,CNCF Josh Berkus, Red Hat**

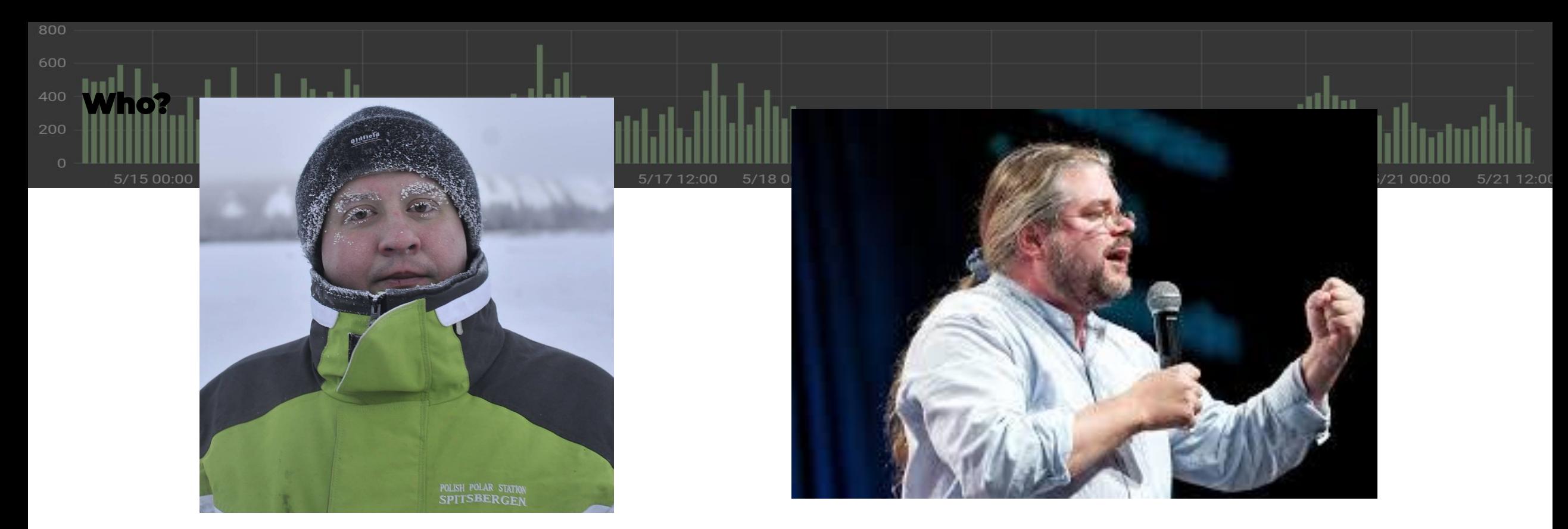

Łukasz Gryglicki Developer for the CNCF Primary author of **DevStats** 

#devstats Kubecon EU 2019 Josh Berkus Community Manager for Red Hat Contributor to SIG-ContribEx and **Devstats** @fuzzychef

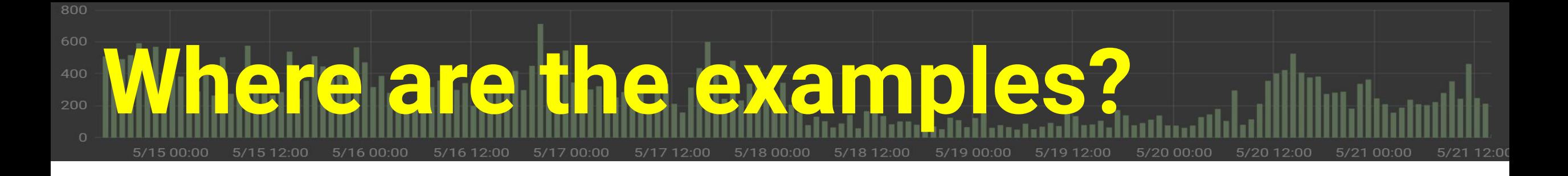

*So, we decided to build a Kubernetes app using current practices and tools …*

- *● Deployment*
- *● Configuration*
	-
- *● CI/CD*
- *● Packaging (Helm)*
- UI
- Database
- Routing
- . Jobs

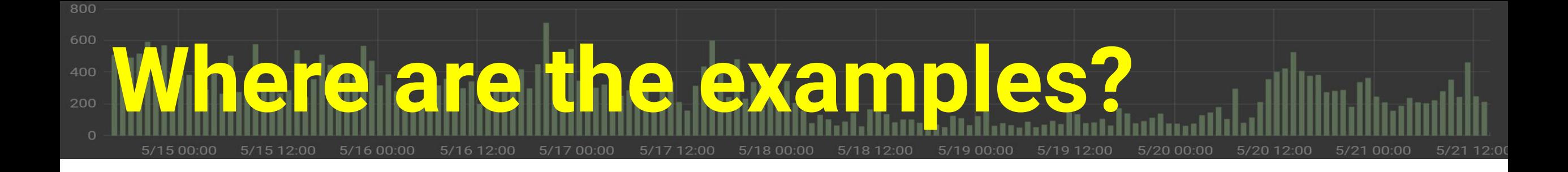

- Guestbook
	- − A couple replicasets
	- − A secret
	- − A couple services

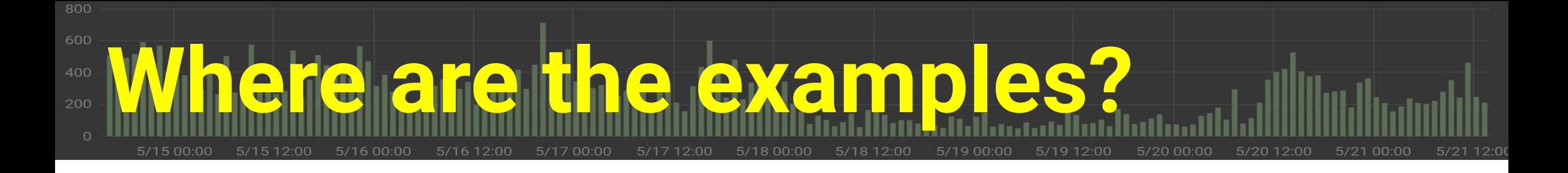

#### ● Guestbook

- − A couple replicasets
- − A secret
- − A couple services
- − no Ingress
- − non-persistent database
- − no Helm/Operator
- − no Jobs
- − no CI/CD
- − not current for 1.13
- − no SSL

# **What is Devstats?**

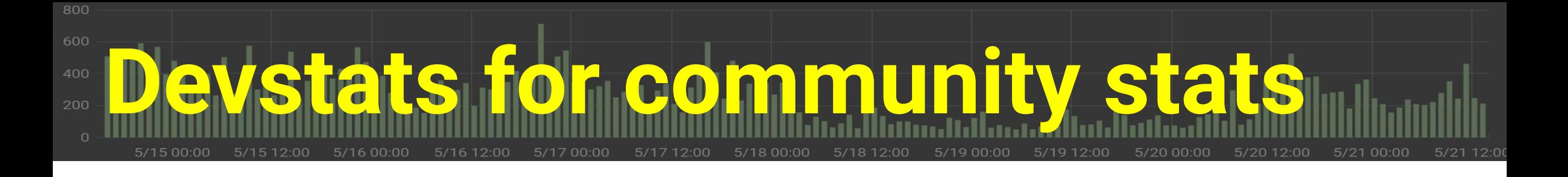

- 1. A service that takes data from Git and Github and turns it into graphs reporting community activity.
- 2. A CNCF/LF project & service for all their supported projects and foundations.
- 3. And Now: an example Kubernetes application.

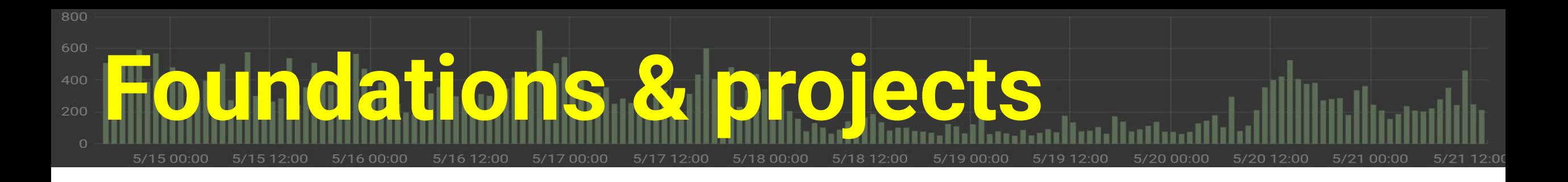

- Each Foundation has its own Instance of Devstats
- Foundations support multiple Projects that share a Devstats Instance;
- Each Project has one or more Github Orgs, Repositories that are included in its stats.

## **Moving to Microservices**

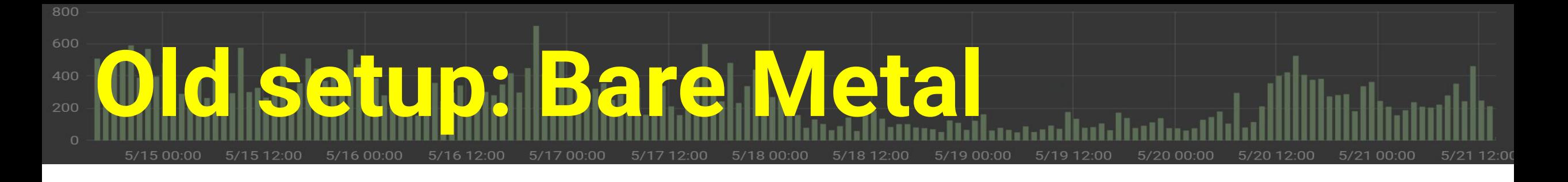

- Two 48-core Packet.net servers running Ubuntu
- 1 Postgres instance with many databases
- Apache Proxy + LetsEncrypt
- 1 Grafana per project, routed by hostname
- Local disk for git/DB storage
- Hourly sync cron job

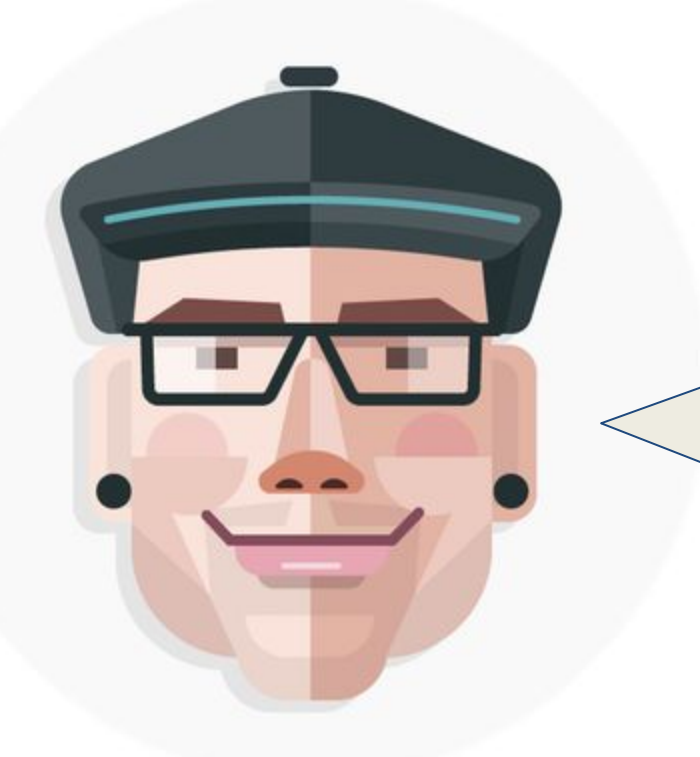

Hey, we're looking to install an instance of Devstats for our projects. Can you refer me to someone who can help me install it?

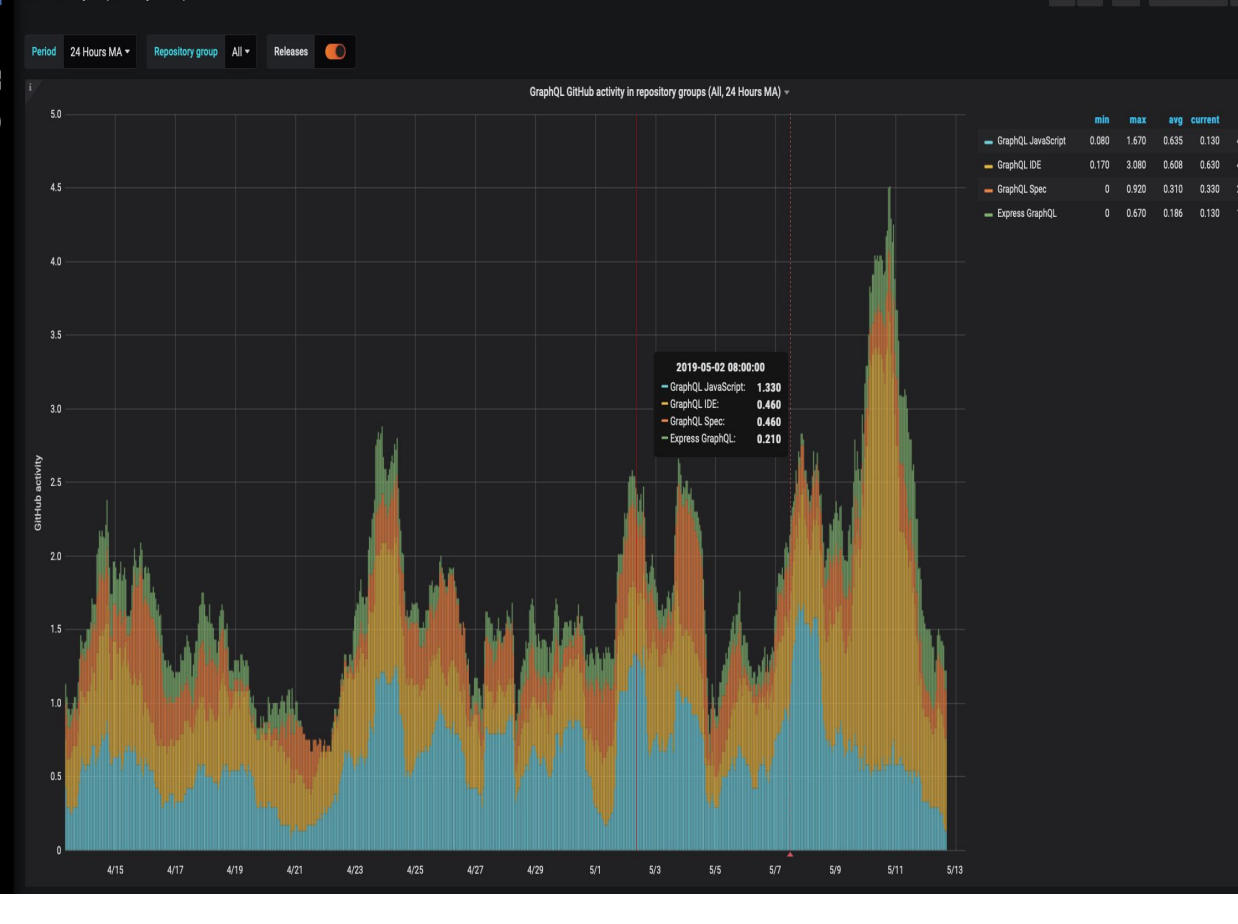

Ņ

s<br>Oo  $\bullet$ 

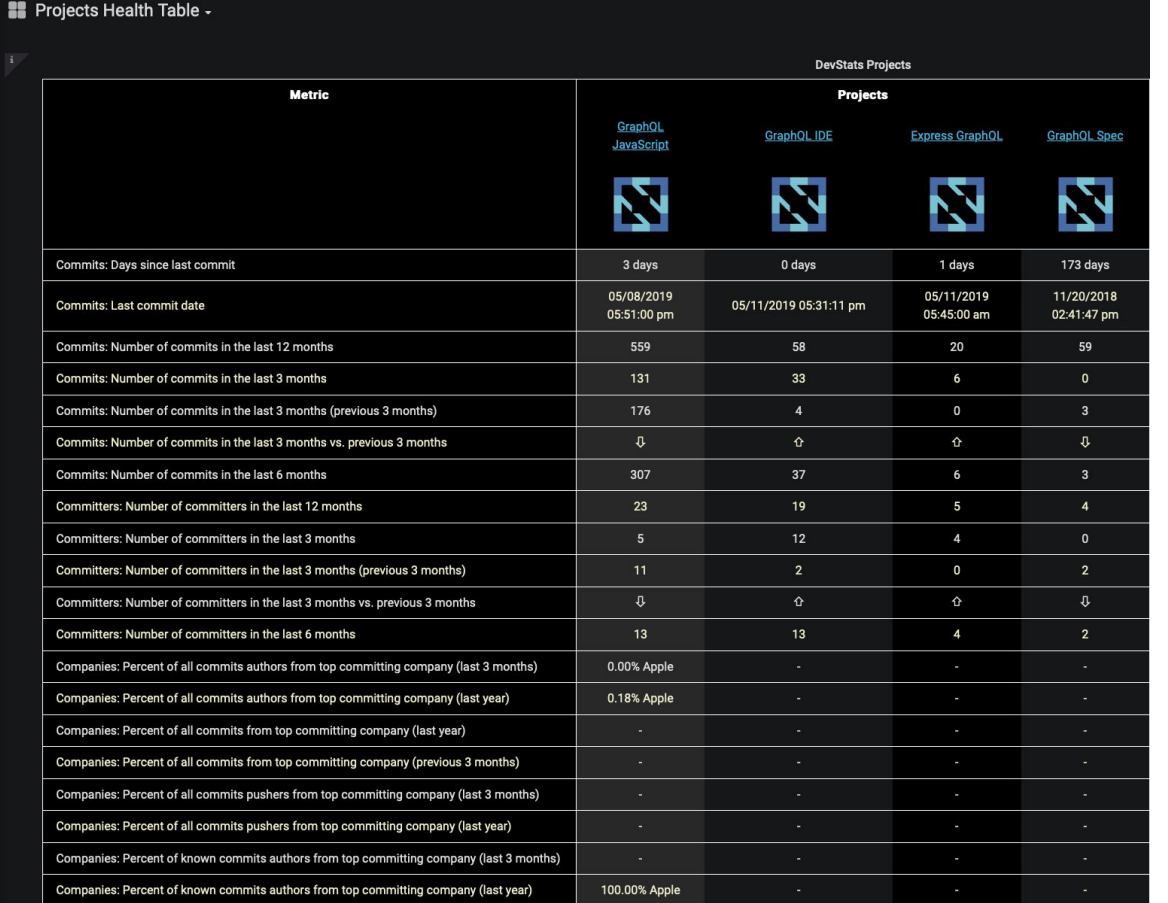

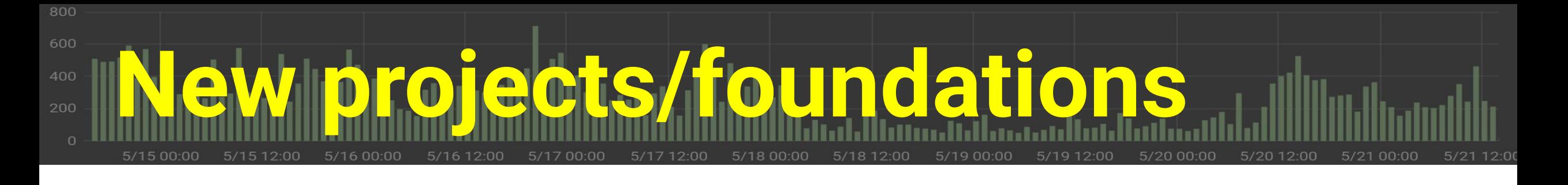

etcd, Buildpacks, Falco, Dragonfly, Virtual Kubelet, KubeEdge, Brigade, CRI-O, Network Foundation, Kubeflow, Service Mesh, **OpenEBS** Istio

OpenTelemetry, Continuous Delivery Foundation, GraphQL

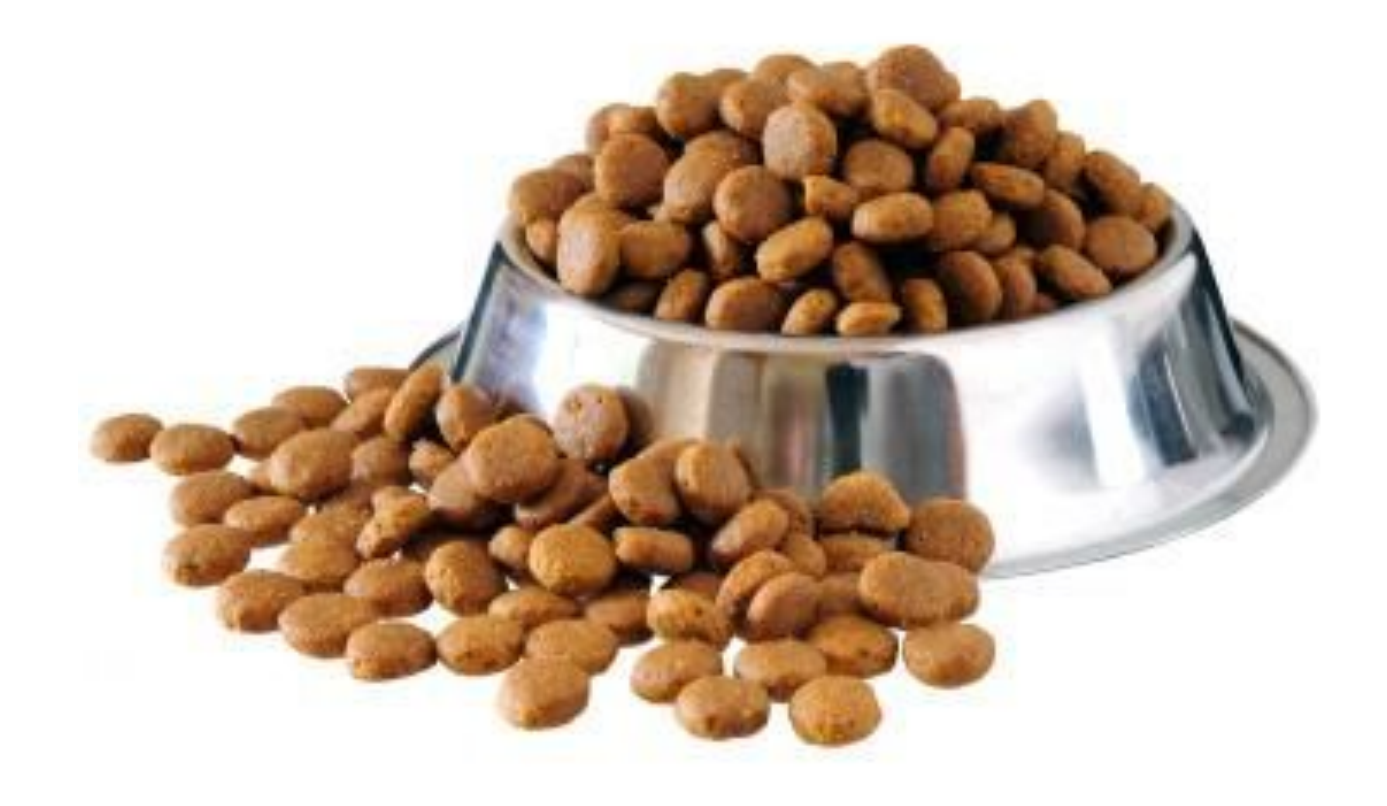

# **EYODF**

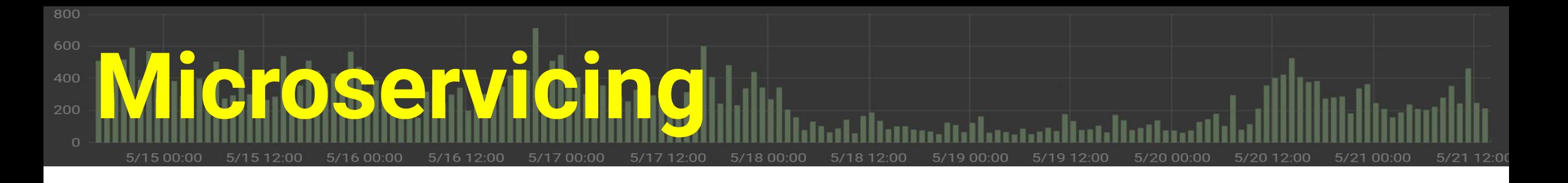

- Switch from local storage to EBS volumes
- Containerize devstats image, grafana image, hourly sync job, tests
- Replace local Postgres DB with Patroni cluster
- Separate RO and RW DB connections
- Create Helm templates for everything (including tests)

#### 800 600 **Microservicing Follies** 400

- Look out for Docker shared memory limits
- Permissions on Persistent Volumes
- More nodes > larger instances
- Learning curve for EKS/IAM

## **Architecture**

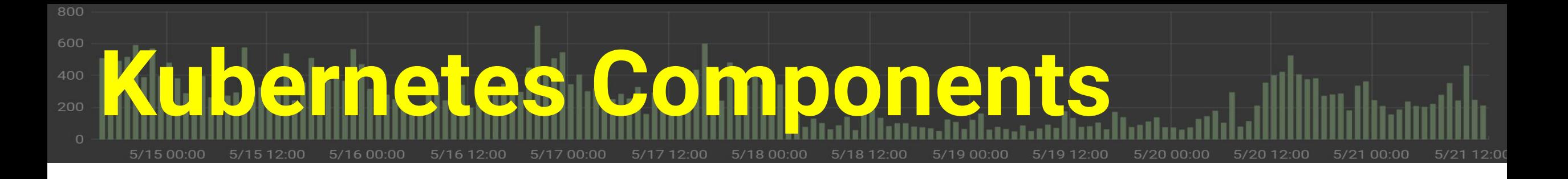

- Ingress
- Services
- StatefulSet
- ReplicaSets
- Volumes
- CronJobs
- Secrets
- Certificates
- Helm
- Tests
- RBAC

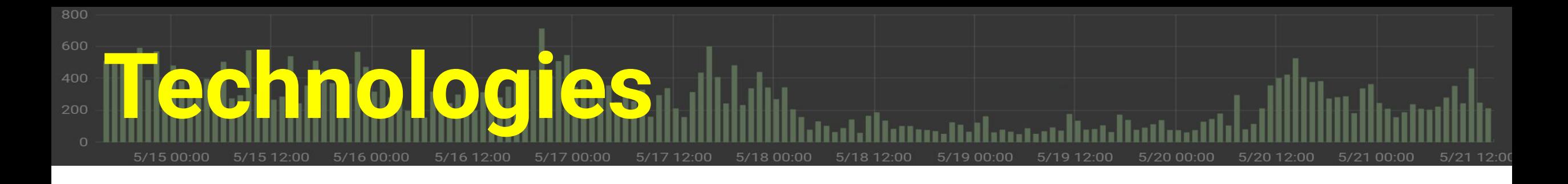

- Ingress-ELB, Ingress Nginx
- AWS Cloud Provider
- Grafana
- Patroni Postgres HA
- Travis CI

● GitHub

- Docker Hub
- AWS
- LetsEncrypt CertManager

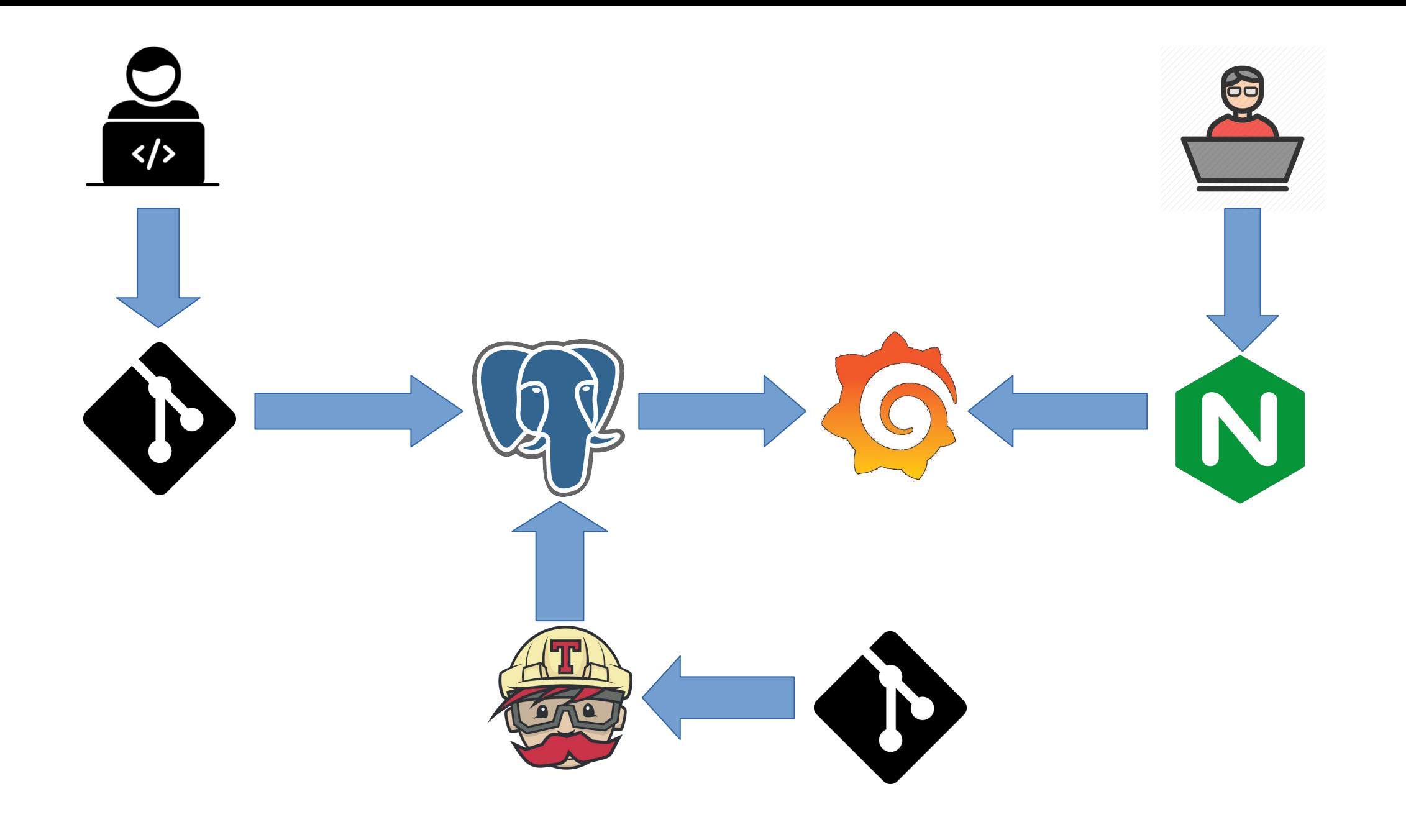

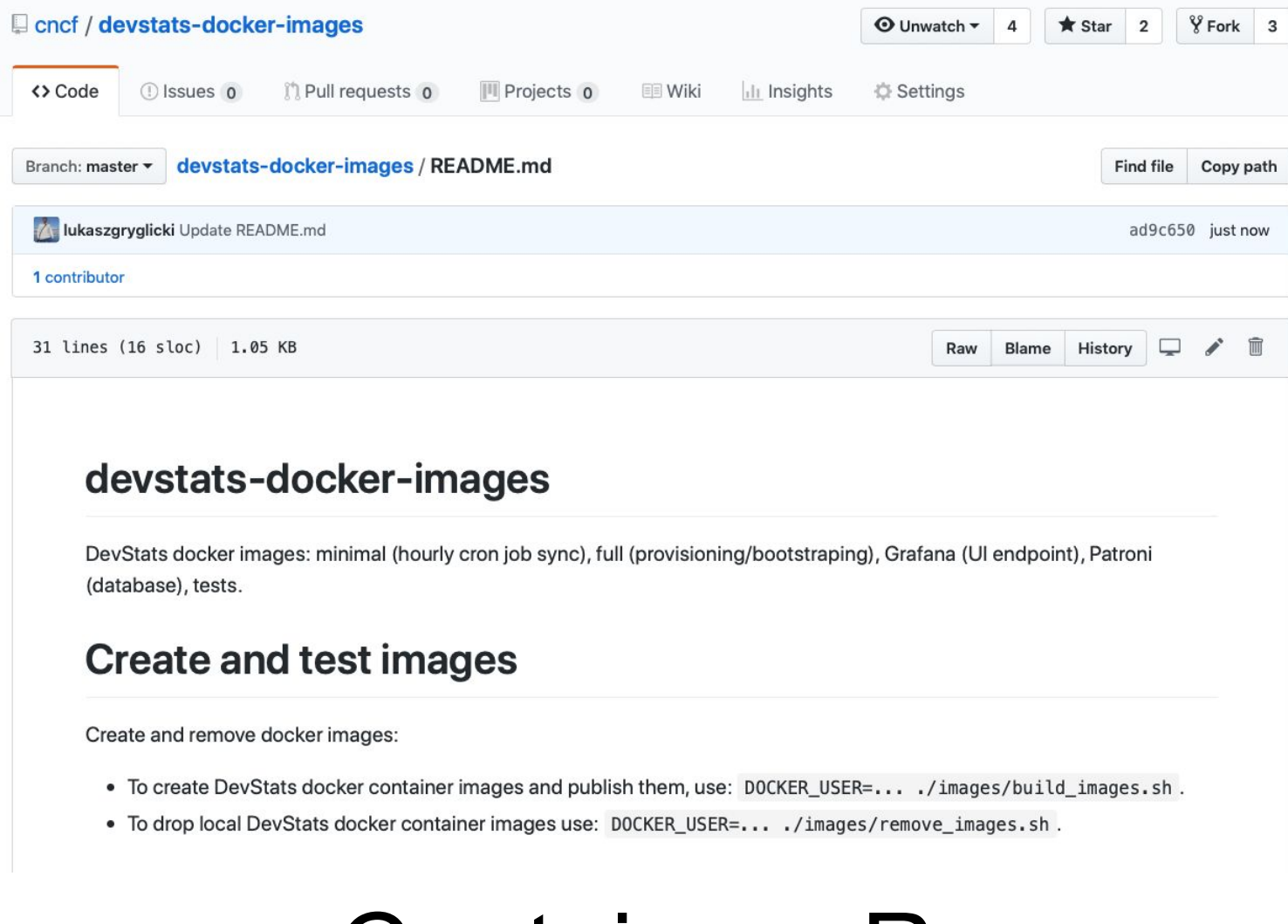

#### Containers Repo

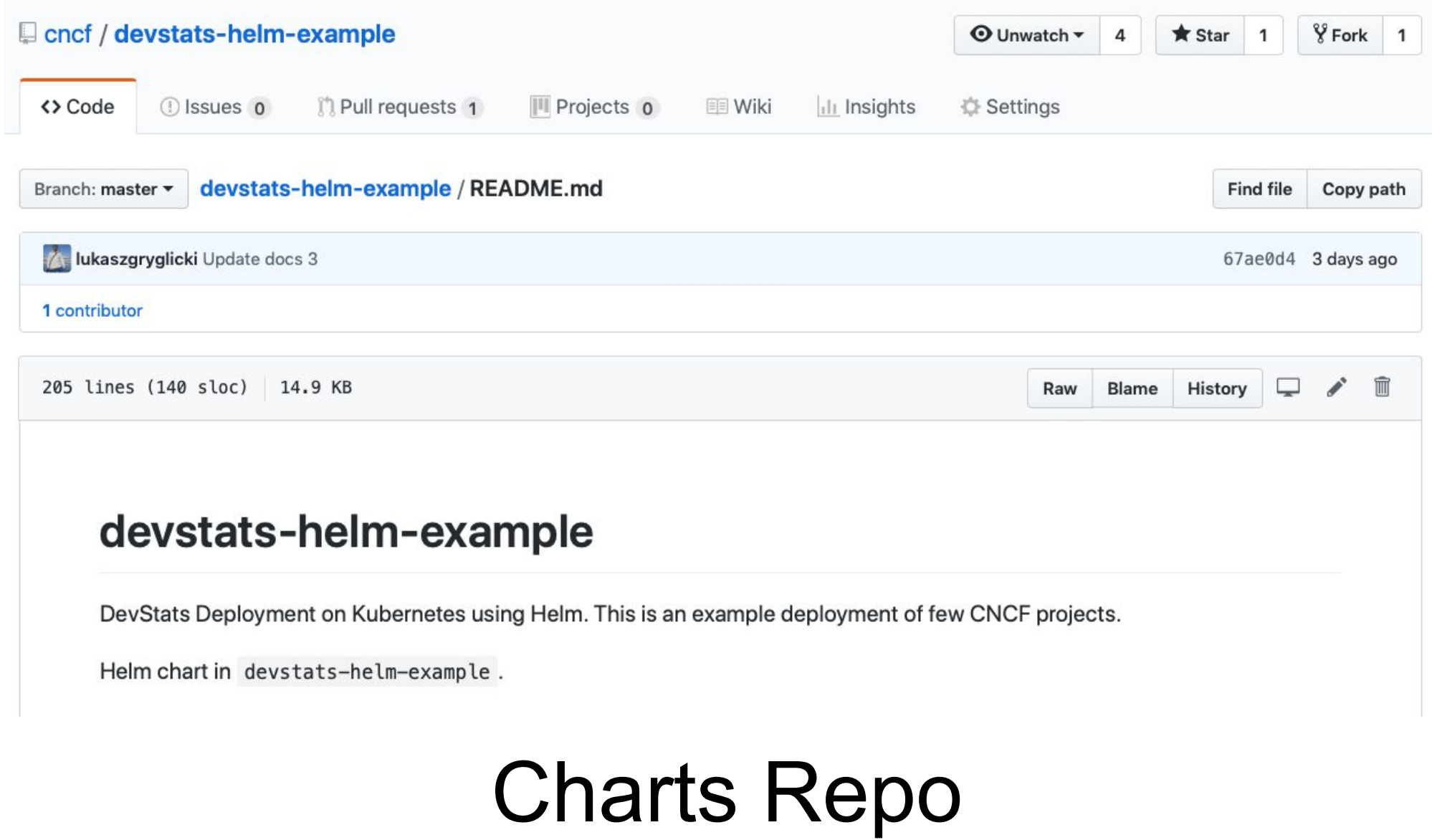

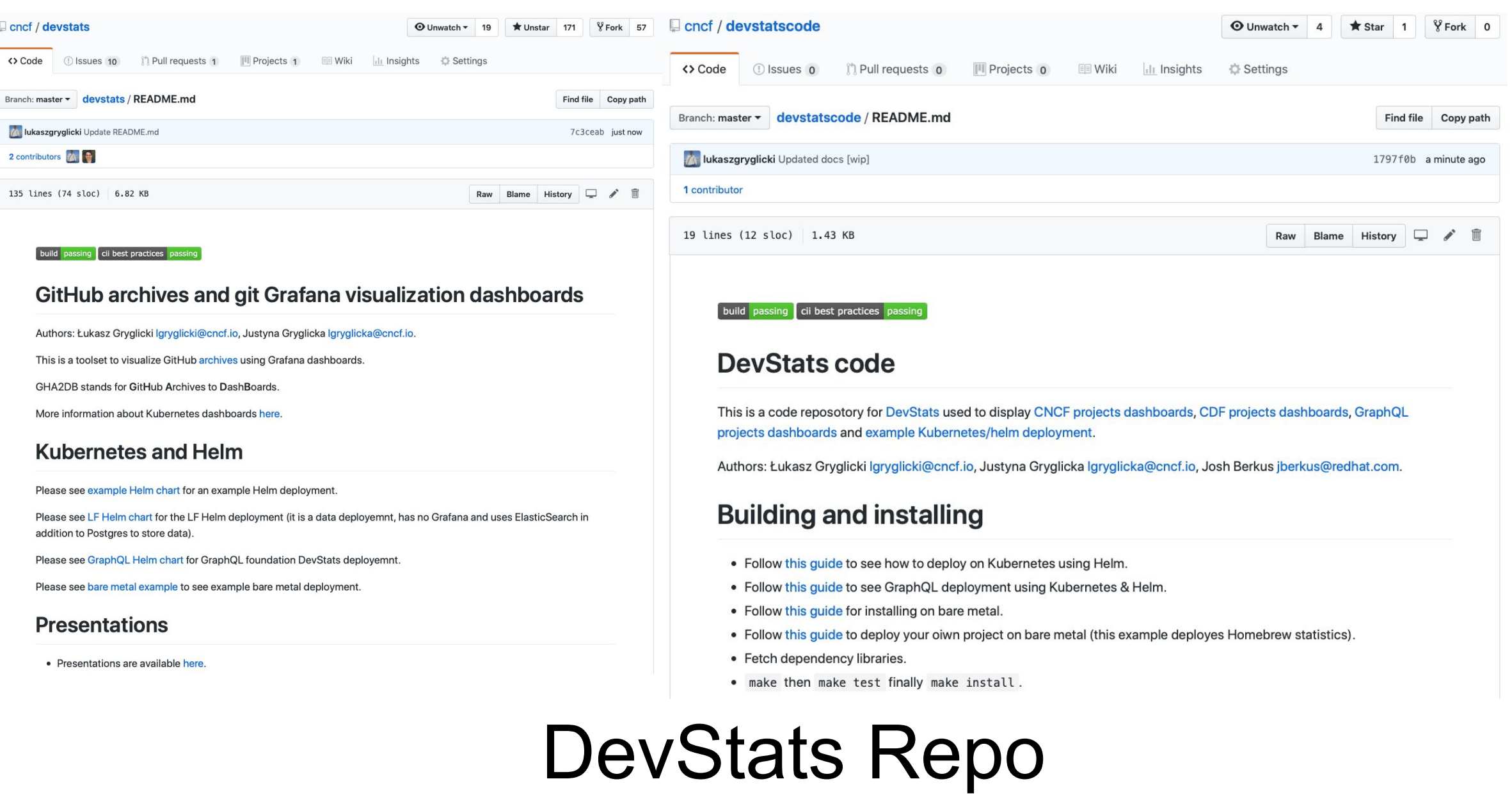

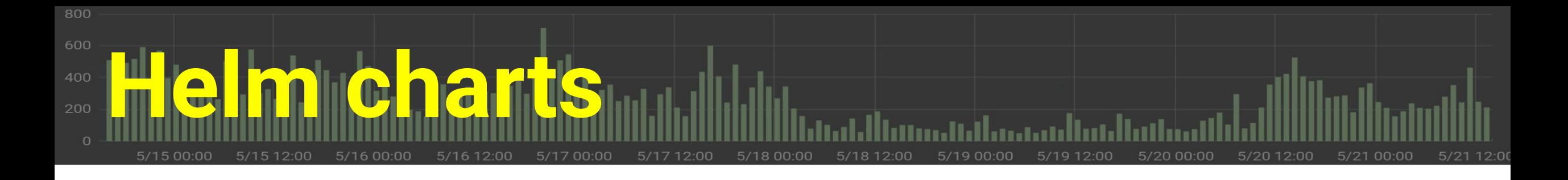

A bit complicated:

- variables to omit components (such as DB)
- loop for deploying variable numbers of projects

*Maybe should use an operator*

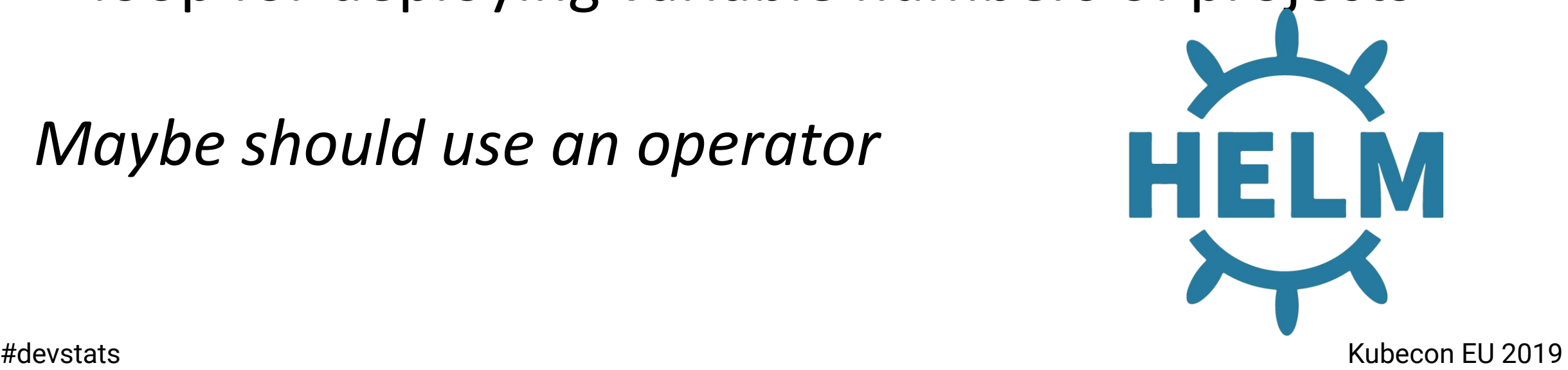

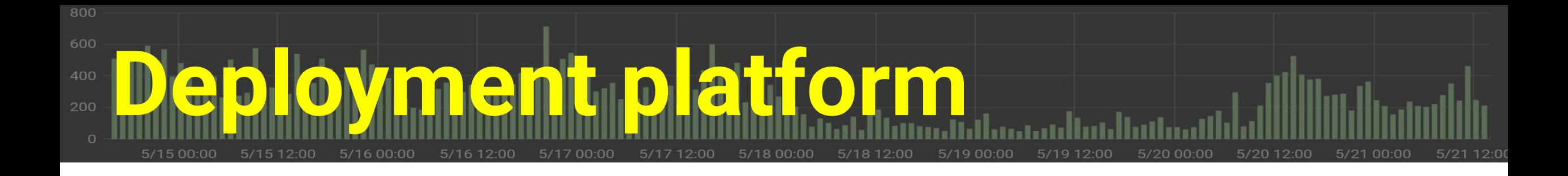

- Kubernetes 1.12
- Amazon EKS
	- − Fully portable though
- Advantages:
	- − Experience with AWS
	- − Easy handling of storage, Ingress
- #devstats Kubecon EU 2019 . Move to bare metal?

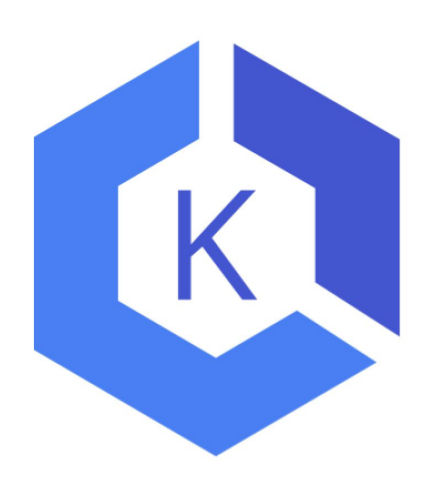

**Components Lots and Lots of YAML**

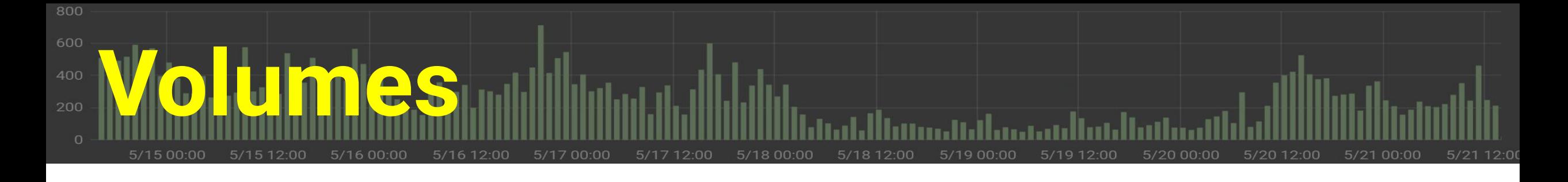

### 3 Volumes

- . 1 for provisioning
	- − temporary
	- − for **each** project git clones storage
- 1 for hourly sync, temporary

#### • 1 for Database nodes, permanent

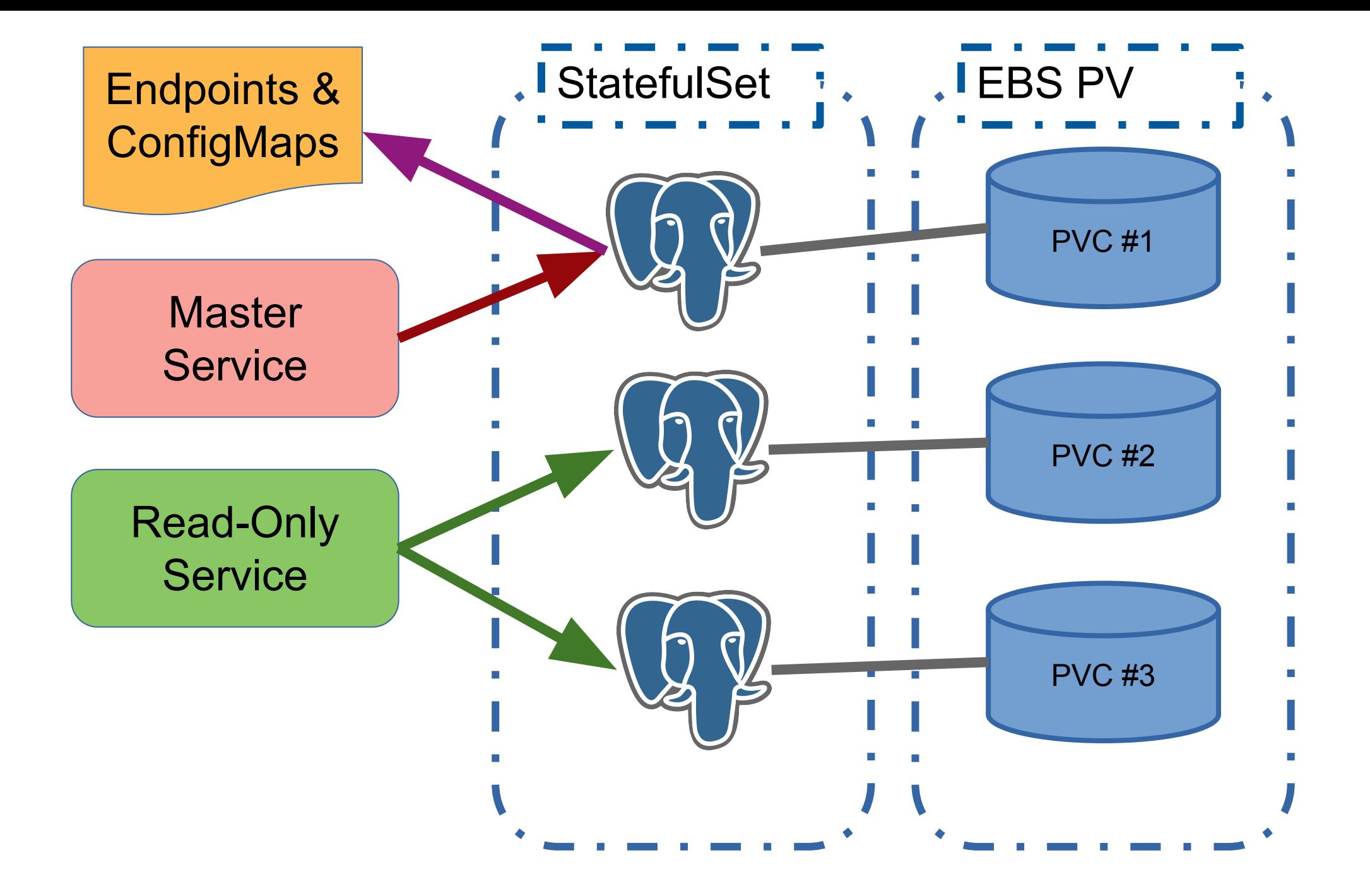

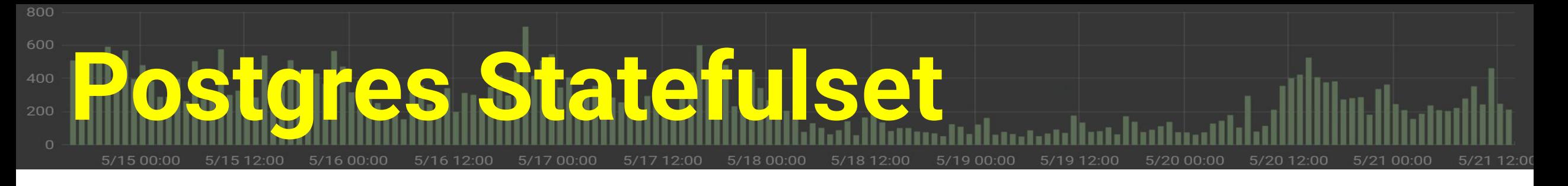

● StatefulSet

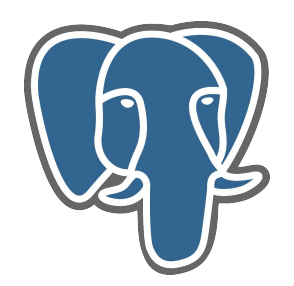

- Uses Patroni for automated HA
	- − (current example includes Anti-Affinity to make sure each patroni pod runs on a different node)
- 1 database instance shared by all Projects
- Uses PVT

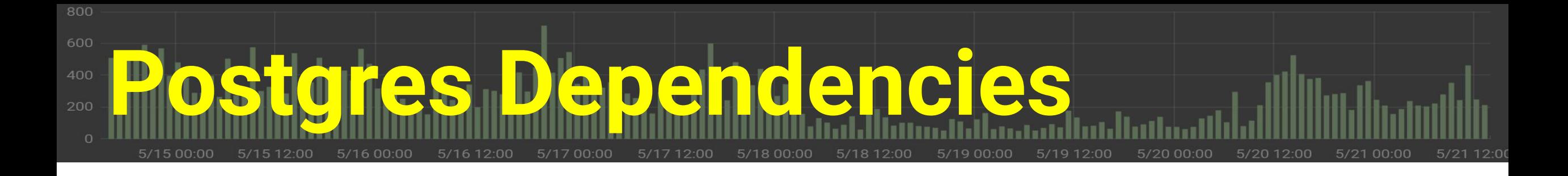

#### • RBAC

- − Patroni needs special roles to work HA magic
- Services
	- − 1 Master Service for Read-Write
	- − 1 General Service for Read-Only load balancing

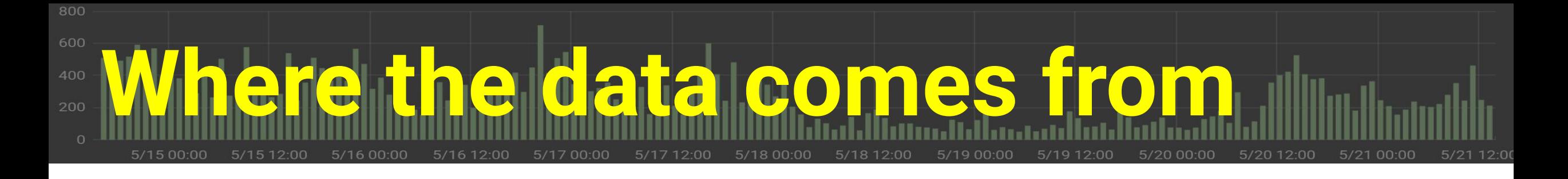

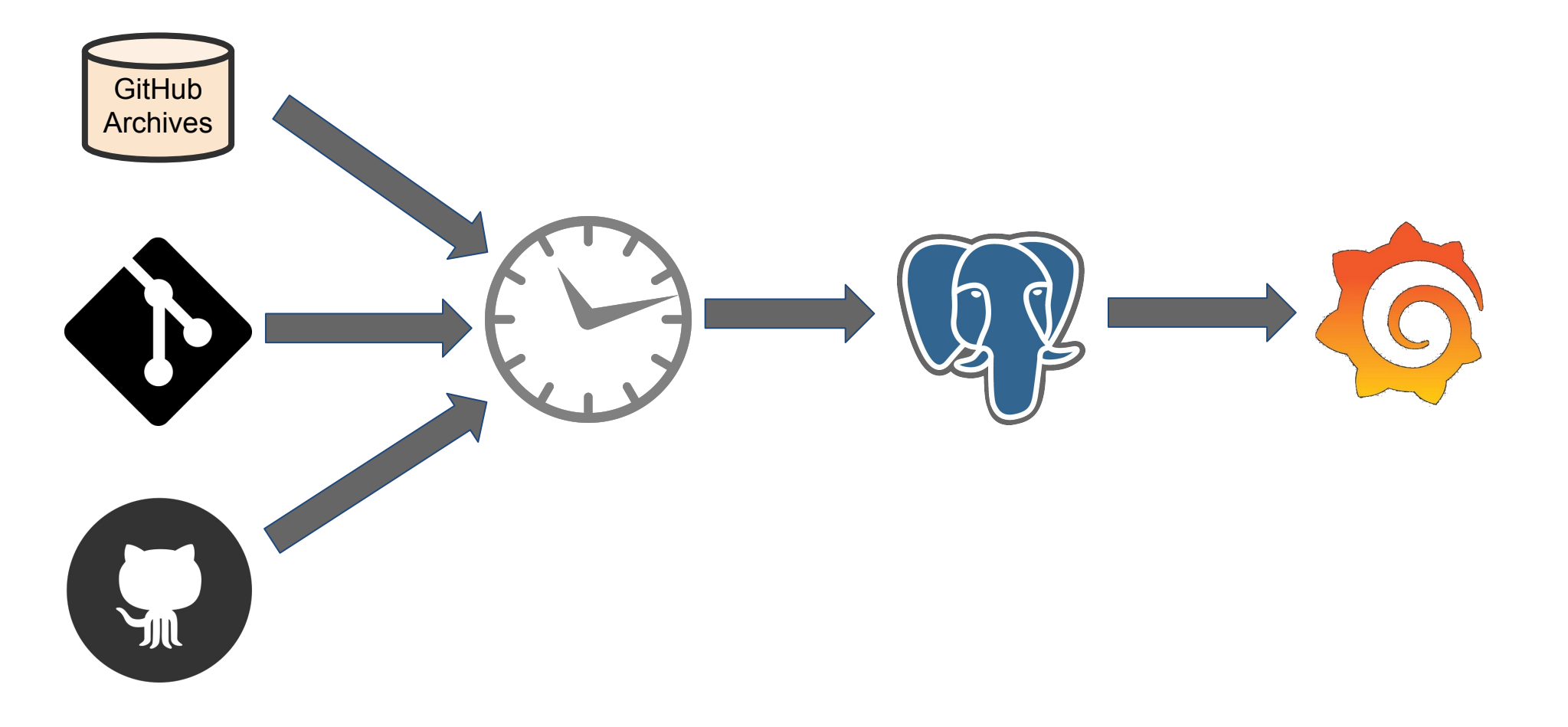

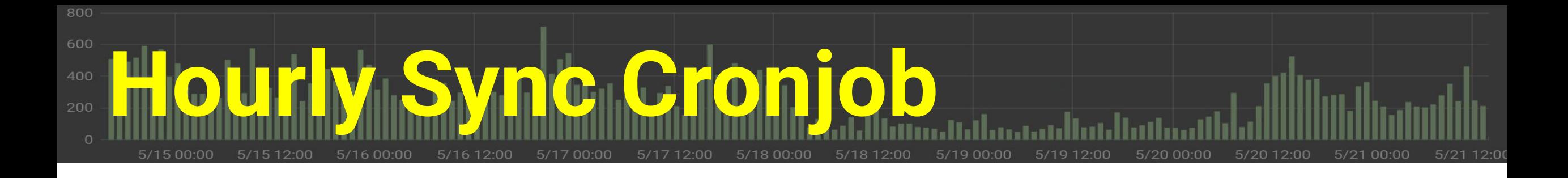

- . One job per Project
- Pulls data from GitHub/Archives, API and from git
- Pushes data into Postgres
- Runs timeseries-building go programs

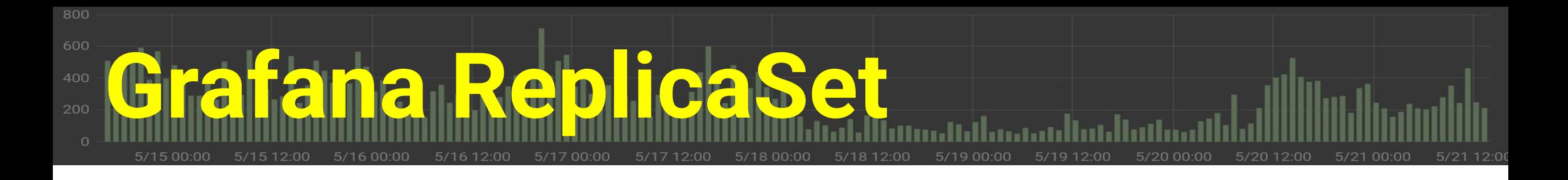

- One per hosted project
	- − Use loop in Helm template to create sets
- Graph designs from Git
	- − add a graph by generating new Grafana image (manually)

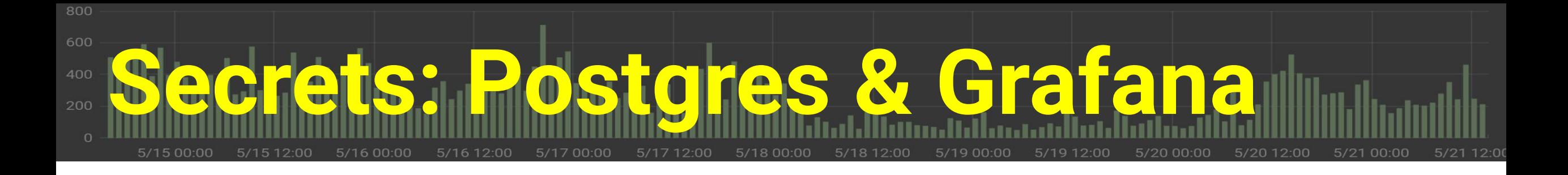

- Secrets are loaded by Helm from files ○ (not contained in chart)
- Multiple DB connections

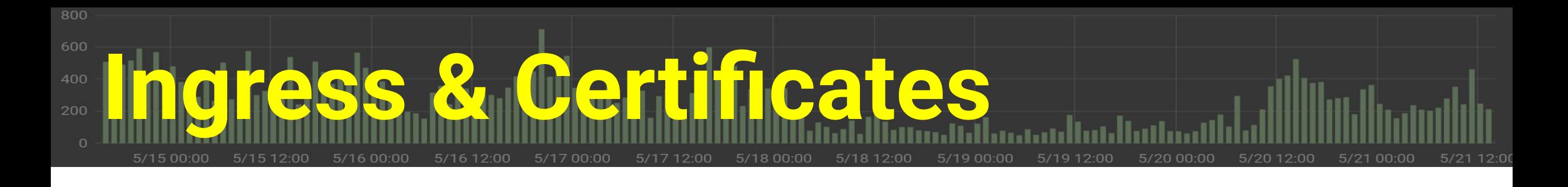

- Nginx Ingress provider
- LetsEncrypt service for certs
	- cert-manager CRD
- Generates subdomain of "devstats-demo.net" per Project

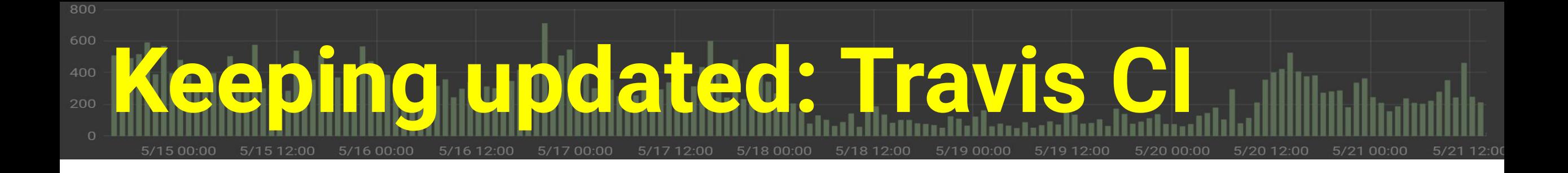

- Builds Code from Devstats Repos
- Builds Images from Images Repo
- Manual triggering required for deployment

### **Running Devstats Production Setup Steps**

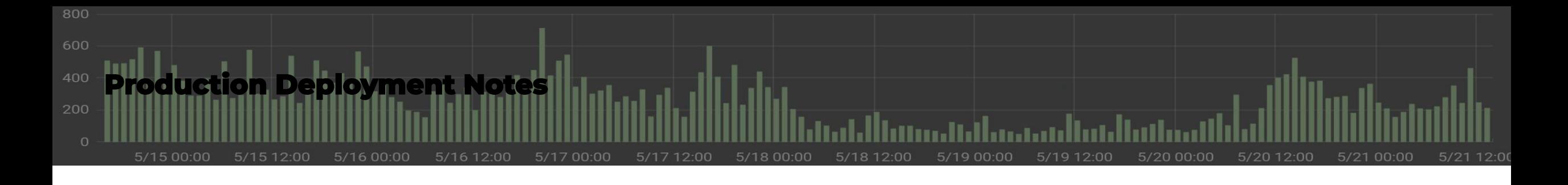

- register a domain
- use ingress
	- with a cloud provider
- re-generate certificates
	- should attach to domain

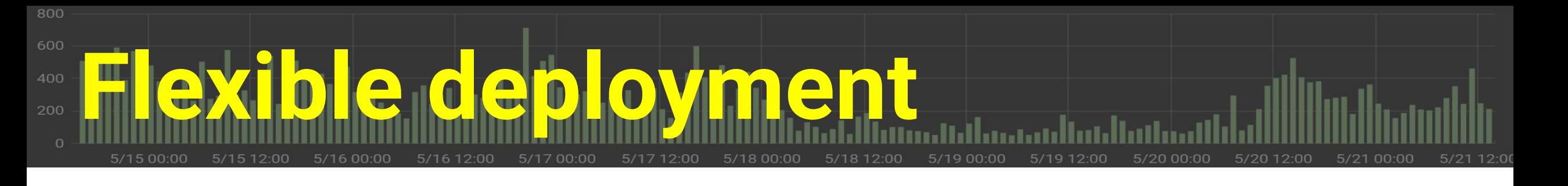

- Swap out Patroni for hosted Postgres
- Don't use Grafana (just have data API)
- ElasticSearch output

**Future Plans (stuff you can contribute to)**

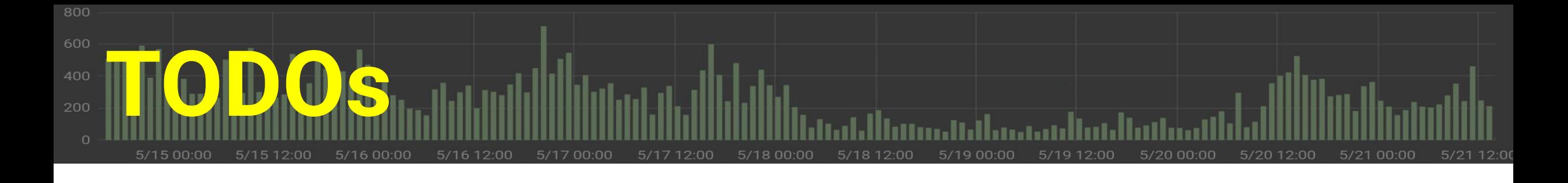

- Documentation!
- Register the Helm chart
- Add monitoring
- Create an operator
- CI/CD for Grafana
- More sophisticated secrets management

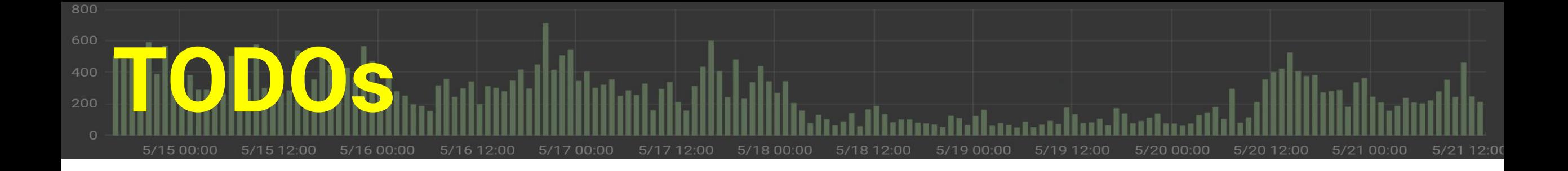

### *Get more users and contributors!*

#devstats Kubecon EU 2019

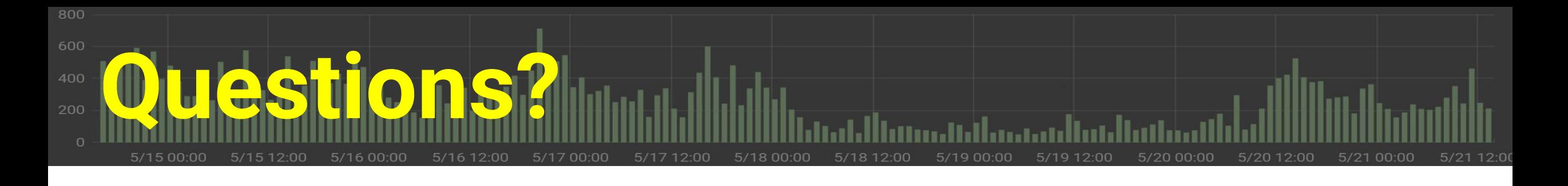

#### • DevStats Repos:

- − gh/cncf/devstats
- − gh/cncf/devstatscode
- − gh/cncf/devstats-helm-example
- − gh/cncf/devstats-docker-images
- − gh/cncf/devstats-kubernetes-dashboard
- #devstats on

#### #devstats Kubecon EU 2019 k8s.slack.com

- Lukasz:
	- <u>[lgryglicki@cncf.io](mailto:lgryglicki@cncf.io)</u>
	- − [lukaszgryglicki@o2.pl](mailto:lukaszgryglicki@o2.pl)
	- − @lukaszgryglicki
- Josh:
	- − jberkus@redhat.com
	- − @fuzzychef